### Detect, Debug, Deploy with Codefresh & LightStep

# **Guy** Salton

Solutions Architect

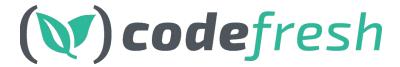

guy.salton@codefresh.io

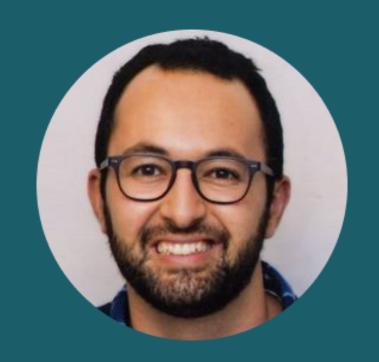

## Austin Parker

Principal Developer Advocate

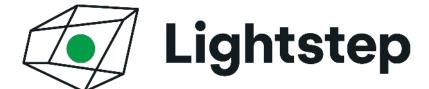

austin@lightstep.com

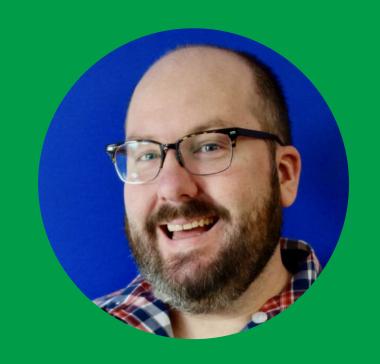

### Agenda

- Codefresh and Lightstep
- CI/CD and Observability
- Demo: Detect, Debug, Deploy
- Summary

#### Codefresh

The 1st container-native CI/CD Platform for Microservices

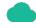

**Container-native** 

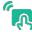

**Intuitive & Robust** 

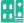

**Enterprise Ready** 

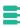

**Flexible Delivery** 

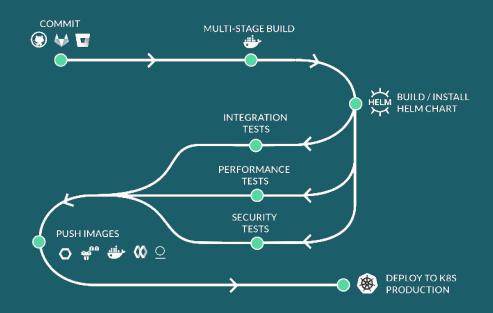

### Observability with context

- Analyze 100% of requests and scale
- Automatic deployment regression detection
- Aggregate trace analysis
- Real-time and effective root cause analysis
- Alerting with Context
- Easy Setup with no vendor lock-in

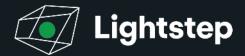

| Compare Operations (3) Avarage critical path latency per operation |          |              |        |  |
|--------------------------------------------------------------------|----------|--------------|--------|--|
| Operation                                                          | Baseline | → Regression | Change |  |
| write-cache<br>Inventory                                           | 84.5ms   | 333ms        | +268ms |  |
| database-update<br>inventory                                       | 38.5ms   | 33.4ms       | -5.2ms |  |
| opdate-inventory<br>inventory                                      | 18ms     | 16.9ms       | -1.1ms |  |
| set<br>mercaphod                                                   | 5.2ms    | 5,22ms       | +28µs  |  |
| UPDATE<br>inventory-clo                                            | 4.6ms    | 3.47ms       | -1.1ms |  |

| Avarage critical path latency per operation |          |              |         |  |
|---------------------------------------------|----------|--------------|---------|--|
| Operation                                   | Baseline | → Regression | Change  |  |
| write-cache<br>Inventory                    | 64.5ms   | 333ms        | +2.88ms |  |
| database-update<br>inventory                | 38.5ms   | 33.4ms       | -5.2ms  |  |
| update-inventory<br>inventory               | 18ms     | 16.9ms       | -1.1ms  |  |
| set<br>mericached                           | 5.2ms    | 5.22ms       | +28µs   |  |
| UPDATE<br>inventory-do                      | 4.6ms    | 3.47ms       | -1.1ms  |  |

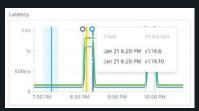

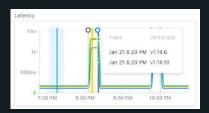

| Average critical path latency per operation |          |              |        |  |
|---------------------------------------------|----------|--------------|--------|--|
| Operation                                   | Baseline | → Regression | Change |  |
| write-cache<br>Inventory                    | 84.5ms   | 333ms        | +268mi |  |
| database-update<br>inventory                | 38.5ms   | 33.4ms       | -5.2ms |  |
| update-inventory<br>inventory               | 18ms     | 16.9ms       | -1.1ms |  |
| set<br>merocachad                           | 5.2ms    | 5.22ms       | +28µs  |  |
| UPDATE<br>inventory-do                      | 4.6ms    | 3.47ms       | -1.1ma |  |

| Compare Operations ① Average critical path latency per operation |        |        |         |  |
|------------------------------------------------------------------|--------|--------|---------|--|
|                                                                  |        |        |         |  |
| write-cache<br>Inventory                                         | 84.5ms | 333ms  | +2/88ms |  |
| database-update<br>inventory                                     | 38.5ms | 33.4ms | -5.2ms  |  |
| update-inventory<br>inventory                                    | 18ms   | 16,9ms | -1.1ms  |  |
| set<br>mencached                                                 | 5.2ms  | 5.22ms | +28µs   |  |
| UPDATE<br>inventory-clo                                          | 4.6ms  | 3.47mg | -1.1ma  |  |

Observability is the process and practice of understanding your system.

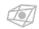

#### Monitoring vs. Observability

Monitoring, as a discipline, requires you to predefine *normal* and then freeze it, with ruthless efficiency, suborning agility and humanity and adaptiveness in the sake of producing a steadystate system.

#### **THENEWSTACK**

There's too many unknowns in modern software to just throw together some dashboards and call it a day.

Think about the things you might need or want to know...

- "Why does a particular type of user account have worse response times?"
- "What's correlated with this particular failure?"
- "When did this error start occuring?"

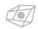

#### CI/CD and Observability

- CI/CD speeds up your development velocity, but this velocity comes with tradeoffs.
- How do you know that your changes are improving performance, or resolving a performance issue?
- You need observability tools to measure and understand your system.

#### Instrumenting for Observability

- You need to add instrumentation to your service code to emit telemetry data.
- OpenTelemetry (<a href="https://opentelemetry.io">https://opentelemetry.io</a>) is a vendor-neutral telemetry API and SDK

#### **Setting Up...**

- We have a Kubernetes cluster set up already.
- Our sample application has a preconfigured Helm chart, and we've already deployed a version of the application.
- Let's assume we want to release a new version of our application...

# Demo Detect, Debug, Deploy

#### Summary

- Codefresh makes it easy to continuously release and rollback deployments of your services.
- Lightstep is the best way to quickly and accurately understand your service health, and know when you need to rollback - or give you confidence that everything is OK.

Find a learning path for this webinar at https://docs.lightstep.com/paths/codefresh-path

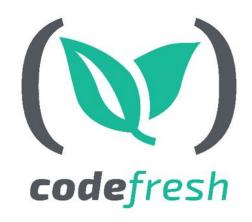

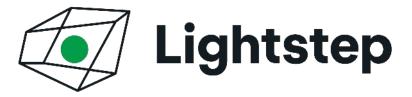

# Questions?

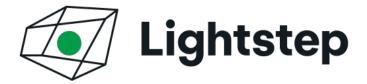

Sign up for a free 14 day trial at <a href="https://go.lightstep.com/trial">https://go.lightstep.com/trial</a> and get started today!

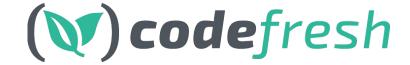

Signup for a FREE account with UNLIMITED builds

& schedule a 1:1 with our experts at https://codefresh.io

### And the winner is...

Thanks for joining! All attendees were entered to win a Nintendo Switch from Lightstep

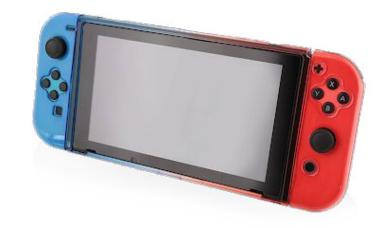